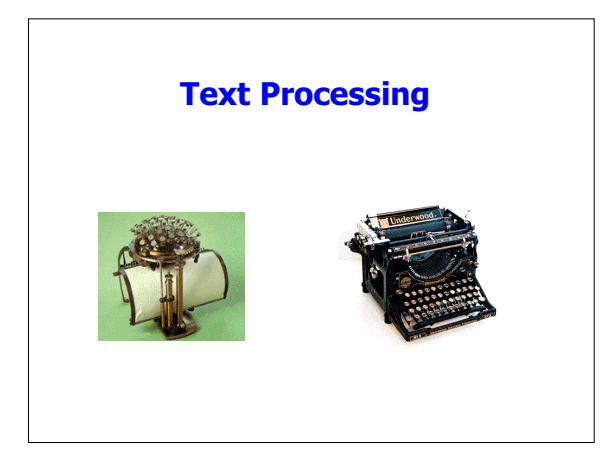

# **Outline**

- Announcements: – Homework I: due Today. by 5, by e-mail • Discuss on Friday.
	- Homework II: on web
- Text
- Matlab path
- Survey

# **This isn't English!**

- Why do we need text?
	- Comments from functions
	- File names
	- Label plots
	- Interact with users
	- Record-based I/O

### **Hello World!**

- Create strings with single quote (') – a='Hello World!'
- Believe it or not, characters are not doubles
	- a is an array of char
- Can display text nicely with disp(str) – if str is a matrix, each row is a new line

# **Working with text**

- Concatenation--same as with other vectors
	- a='Hello'; b='World!';
	- greetings=[a, ' ',b];
	- Will greetings=[a;b] work?

## **Number-to-String Conversions**

- int2str & num2str convert numbers to text
- str2num converts to numbers

## **Searching for strings**

- can search for single characters with find
- search for substring ss in str with
	- I=findstr(ss,str) – findstr(str,ss) would also work if length(ss)<length(str)

## **Working with ASCII**

- double(str) returns an array with ASCII codes
	- str='012ABCabc'
	- num=double(str)=[48 49 50 65 66 67 97 98 99]
- char(num) converts ASCII codes to char – char(num) returns '012ABCabc'

## **Misc. Text Functions**

- R=input(QuestionStr)
- asks user for input, returned as R
- xlabel, ylabel, title --label plots
- text(x,y,str)--places string at x,y on plot
- S=sprintf(str, val1, val2, …)--C-like string creation
	- S=sprintf('Integer %d\nDouble %f\n', 5, -pi); Integer 5 Double -3.141593
		- S is 1-by-27

## **Matlab Path**

- Matlab maintains a list of directories where it searches for files
- Type "path" to see
- Can add directories using addpath or through GUI
- To make permanent, place addpaths in startup.m
	- a special script that is executed at startup

## **Personal Opinion \***

- Create your own m-files directory, & put mfiles there
	- group m-files into subdirectories by topics
- Place addpaths in startup.m so you can always use your functions
- CD into data directories & work there
- On multi-user PC system, may need to call your startup file each time you start (to keep your stuff separate from everyone else)

\*Above is the instructor's opinion and does not necessarily reflect that of CIS or Cornell University

#### **Survey**

• You now know the basics of Matlab

- The rest of the course will be spent extending and reinforcing that knowledge
- More Matlab or more applications?

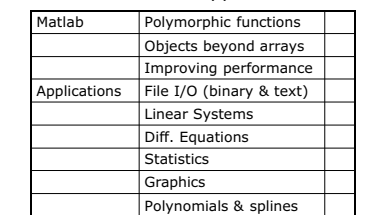